# System planning VT13

- •Lecture L18: **Monte Carlo**
- Content:

•

- **1. Variance reduction techniques - Stratified sampling**
- 3. Combine variance reduction techniques
- 4. Calculate/Hints for home assignment

# Stratified sampling

- Divide the samples into different subpopulations referred to as strata.
- Why?
	- **1. Practical reasons:**
		- Maybe different parts of the study must be performed using different methods
	- **2. Efficiency gains:**
		- Collecting samples with similar properties in the same stratum will reduce the variance in each stratum *h*.

$$
Var[m_{X_h}] \triangleq \frac{Var[X_h]}{n_h}
$$

- Which in turn give us a more accurate estimate of  $m_{Yh}$  without needing to use a greater number samples  $n_h$ ; we estimate  $m_{X,h}$  more efficient.
- The estimate  $m_X$  we get by weighting  $m_{X,h}$  for the different strata.

# Stratified sampling

- Theory:
	- 1. Let X be a stochastic variable with the sample space  $\Gamma$
	- 2. Divide the sample space in *L* parts, strata, where stratum *h* is the subset  $\Gamma_h \subset \Gamma$ . Strata may not overlap  $\Gamma_h \cap \Gamma_k = \emptyset$ ,  $\forall$   $h \neq k$
	- 3. Each stratum has a stratum weight

$$
\omega_h = \frac{N_h}{N} = P(X \in \Gamma_h)
$$

- $\omega_h$  = stratum weight for stratum *h*
- *Nh* = number of possible outcomes in stratum *<sup>h</sup>*
- $N =$  number of possible outcomes in the entire population

## Stratified sampling

- Analyze each stratum separately:
	- 4. L separate stochastic variables,  $X_{h}$ , h=1,...,L, with the sample space  $\Gamma_h$
	- 5. If possible determine

$$
E[X_h] = \mu_{X_h}
$$

- analytically 6. Else do simple sampling  $m_{X_h} = \frac{1}{n} \sum$ *h h n i* $X_h = \frac{1}{n_h} \sum_{i=1}^{n} X_{h,i}$  $m_{X_h} = \frac{1}{n_h} \sum_{i=1}^{n} x_{h,i}$ 1
	- $m_{X_h}$  = estimate of the expected value in stratum *h*
	- $x_{h,i}$  = value of the *i*: th sample from stratum *h*
	- *h n* = number of samples in stratum *h*

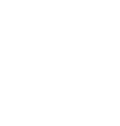

4

 $\overline{2}$ 

7. Weight the estimates for the different strata to get the estimation of E[X]:

$$
\bigoplus_{\mathcal{M}\subset\mathcal{M}\atop\text{in terms of }\mathcal{M}}
$$

$$
m_X = \sum_{h=1}^{L} \omega_h m_{X_h}
$$

8. The variance for the estimation is  $m<sub>x</sub>$ :

$$
Var[m_X] = \sum_{h=1}^{L} \omega_h^2 \frac{Var[X_h]}{n_h}
$$

Note that how you choose strata and  $n_h$  affect the variance:

– With a good choice the variance is reduced compared to simple sampling. BUT with a bad choice the variance can be increased!

# Stratified sampling

- To conclude:
	- 1. Divide the samples into *<sup>L</sup>* subpopulations- *strata*.
	- 2. Estimate the expected value of X in each stratum h,  $m_{xh}$
	- 3. Weight the estimates for each stratum according to the size of the stratum

$$
m_X = \sum_{h=1}^L \omega_h m_{X_h} \text{ where } \omega_h = P(X \in \Gamma_h)
$$

# Stratified sampling

• Why can the estimate be more accurate using stratified sampling?

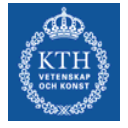

- It is possible to identify homogenous strata. The samples for homogenous strata are very similar which makes the variance for these strata small. The expected values for homogenous strata can be estimated with high accuracy without having to generate so many samples (why take more of something that is very similar to the previous ones?). We say that we estimate the expected value more efficient.
- INSTEAD we can generate more samples in strata where they do more good, ie in strata in which the samples are very different.

# Stratified sampling

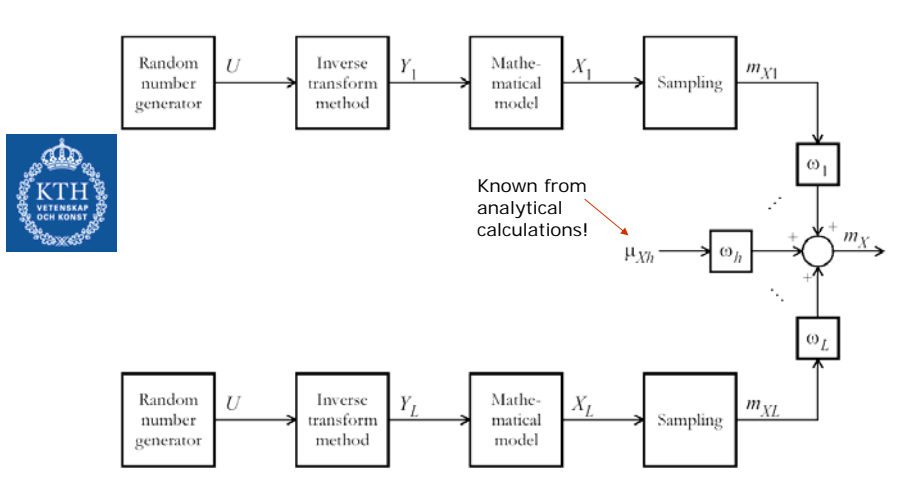

• Definition of stratum:

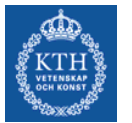

A stratum is defined by intervals of the scenario parameters.

# Stratified sampling

• For example for the load, *D*, that is a scenario parameter in electricity market simulations the strata can be defined as:

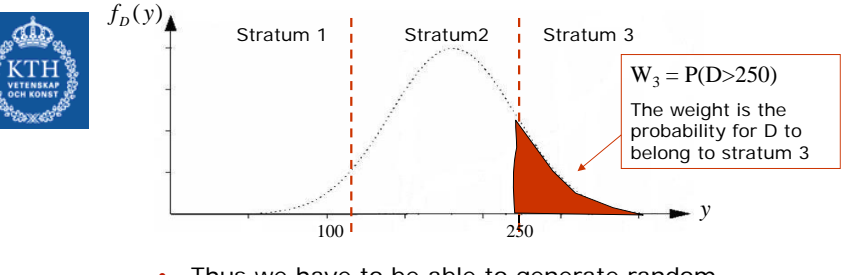

• Thus we have to be able to generate random numbers from a certain interval of D (see appendix E)

# Stratified sampling

- Two important decisions that are vital for how accurate our estimation is are:
- 

#### **1. Definition of stratum**

2. Definition of number of samples in each stratum

## Stratified sampling

#### 1. Definition of stratum

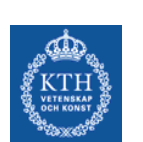

•

- For stratified sampling to be efficient the scenarios that belong to the same stratum should give similar results. Then the variance for each strata is as small as possible!
- • The trick is to identify scenario types (intervals for D, etc) that give similar values for *TOC* and *LOLO*.

#### 1. Definition of stratum

To define our stratum we need a strata tree. A strata tree has the following properties:

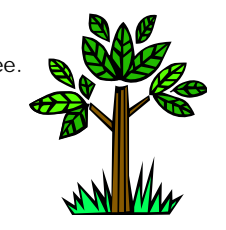

- • Each node (except the root) specifies a subset of the sample space for one or more scenario parameters.
- •Each node has a certain node weight  $=$  the probability that the scenario parameter belongs to the specified subset.
- • Each branch of the tree should specify a part of the sample space for each of the scenario parameters in the model.

13

# Stratified sampling

#### 1. Definition of stratum

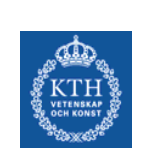

•

- All nodes do not have to specify a subset of scenario parameters. As long as you can calculate the node weights you are welcome to introduce help variables.
- • The children of a certain node must define subsets for the same scenario parameters
- The sum of the node weights of the children must always be exactly 1

# Stratified sampling

#### 1. Definition of stratum

• The idea with a strata tree:

in nodes

•

- Below these nodes put the different load nodes
- Thus: "Production nodes" are in the top of the tree and "load nodes" are in the bottom of the tree

– Put all possible outcomes of maximal available capacities

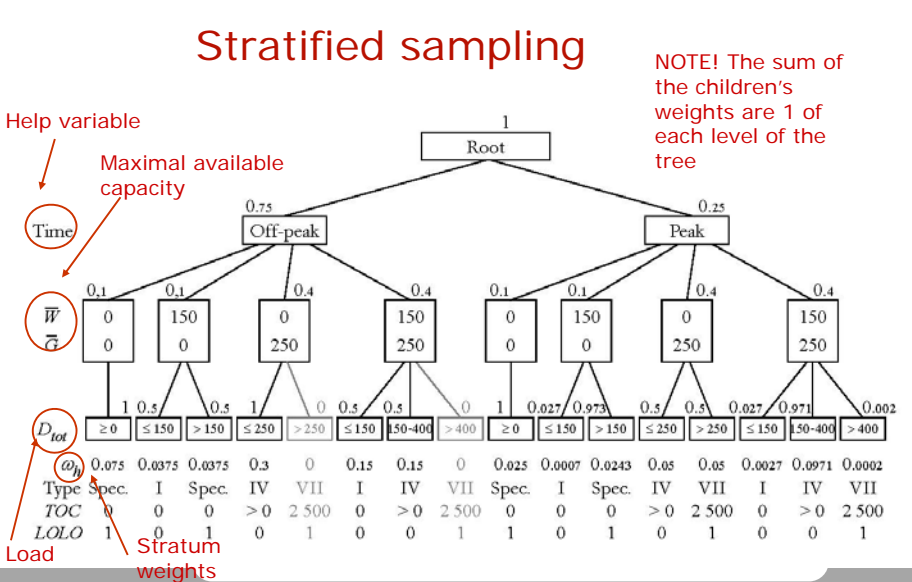

- Two important decisions that are vital for how accurate our estimation is are:
	- 1. Definition of stratum
	- **2. Definition of number of samples in each stratum**

## Stratified sampling

- 2. Definition of the number of samples in each
- stratum • Use Neyman allocation:
	- We want to distribute *n* samples on *L* strata. It has been shown that  $Var[m_x]$  is minimized if the samples are distributed according to:

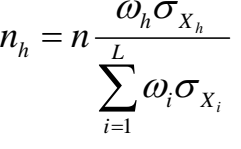

 $\sigma_{\overline{X}_h} = \sqrt{Var[X_h]}$  Is the standard deviation for stratum *h* 

# Stratified sampling

2. Definition of the number of samples in each stratum

• But  $O_{X_k}$  is not unknown! Use the estimate of the standard deviation instead.  $\sigma_{\overline{X}_h}$ 

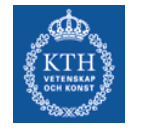

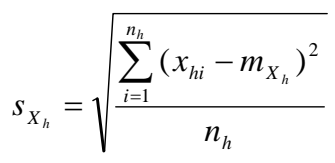

• But to calculate this estimation we need some samples of  $X_h!$ 

## Stratified sampling

2. Definition of the number of samples in each stratum

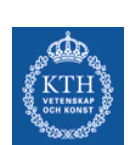

- • Thus: To allocate according to Neyman you must have samples. Samples you get when having done simulations. BUT to run simulations you need to allocate.... Problem!
- • Solution: Impossible to use Neyman when you start to simulate. Divide the simulation in parts.
	- Part 1: Run a predefined number of samples for each strata (can be different for different strata)
	- Use the result in part 1 to do a Neyman allocation
	- Run a new simulation.

17

#### 2. Definition of the number of samples in each stratum

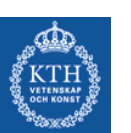

- Another problem...
	- Neyman allocation use the variance of ONE stochastic variable. What if we want to study both, *TOC* and *LOLO? What do we do?*
	- Solution: Do allocation for both TOC and LOLO and use the average of these allocations.

# Stratified sampling

#### 2. Definition of the number of samples in each stratum

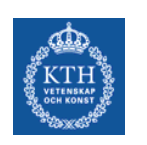

•

- Another problem…
	- What if we have taken too many samples from some strata in part 1 of the simulation? (we have stolen samples from the other strata…). What do we do?
	- Solution: Adjust the allocation of the samples for part 2 of the simulation.

22

# System planning VT13

- •Lecture L18: **Monte Carlo**
- • Content:
	- 1. Variance reduction techniques - Stratified sampling
	- 3. **Combine variance reduction techniques**
	- 4. Calculate/Hints for home assignment

## Combine variance reduction techniques

- It is perfectly possible to combine the three variance reduction techniques! Example (ETOC):
	- Calculate *ETOC<sub>PPC</sub>* (possible to calculate analytically)
	- For each strata (stratified sampling):
		- Randomize the loads D and the complementary loads *D\** (complementary random numbers)
		- **•** Calculate *TOC* and *TOC<sub>PPC</sub>* ⇒ *TOCD*, and<br>*TOC\** and *TOC<sub>PPC</sub>\** ⇒ *TOCD*<sup>\*</sup> (control variates)
		- Estimate ETOCD based on the observations of TOCD and *TOCD\**
	- Estimate *ETOCD* by weighting the ETOCD*<sup>h</sup>* together (use the strata weights)
	- *ETOC = ETOCPPC + ETOCD*

 $2<sup>1</sup>$ 

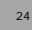

# System planning VT13

- •Lecture L18: **Monte Carlo**
- Content:

•

- 1. Variance reduction techniques - Stratified sampling
- 3. Combine variance reduction techniques
- **4. Calculate/Hints for home assignment**

#### Calculate!

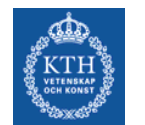

•Example 6.22

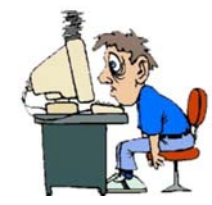

#### 26

## Stratified sampling:

**Example 6.28:** (Same system as in 6.22)

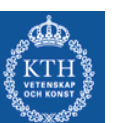

A small village with their own grid. Data according to:

- Load is normally distributed with the mean 180 kW and standard deviation 40 kW.
- Three power plants:
	- Hydro plant (no reservoir), installed capacity 150 kW, operation cost 0 SEK/kWh
	- Diesel generator 100 kW, operation cost 1 SEK/kWh, never operated at less than 40 kW. If it is necessary a water heater can be used to consume any surplus generation.
	- Diesel generator 50 kW, operation cost 2 SEK/kWh
	- All power plants are 100% available
- • **Calculate ETOC, using Monte Carlo (10 obs. are enough for the estimation) and exactly.**

# Stratified sampling

Genererate 2 samples for Stratum 1 and Stratum 3 and 6 samples from Stratum 2. Predefined number…

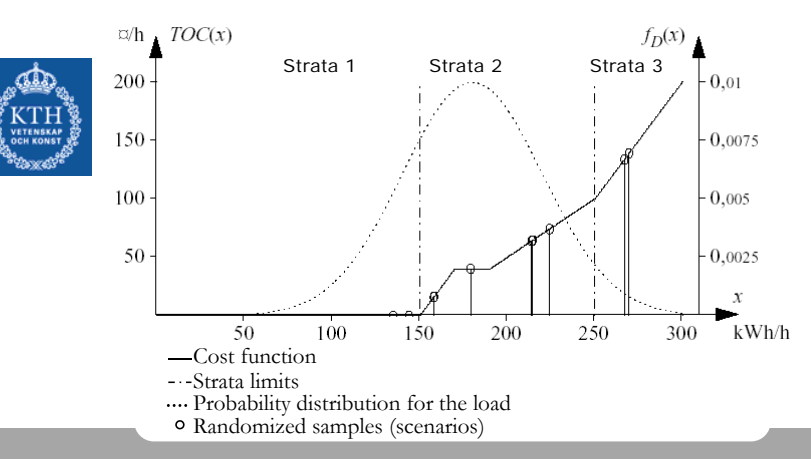

27

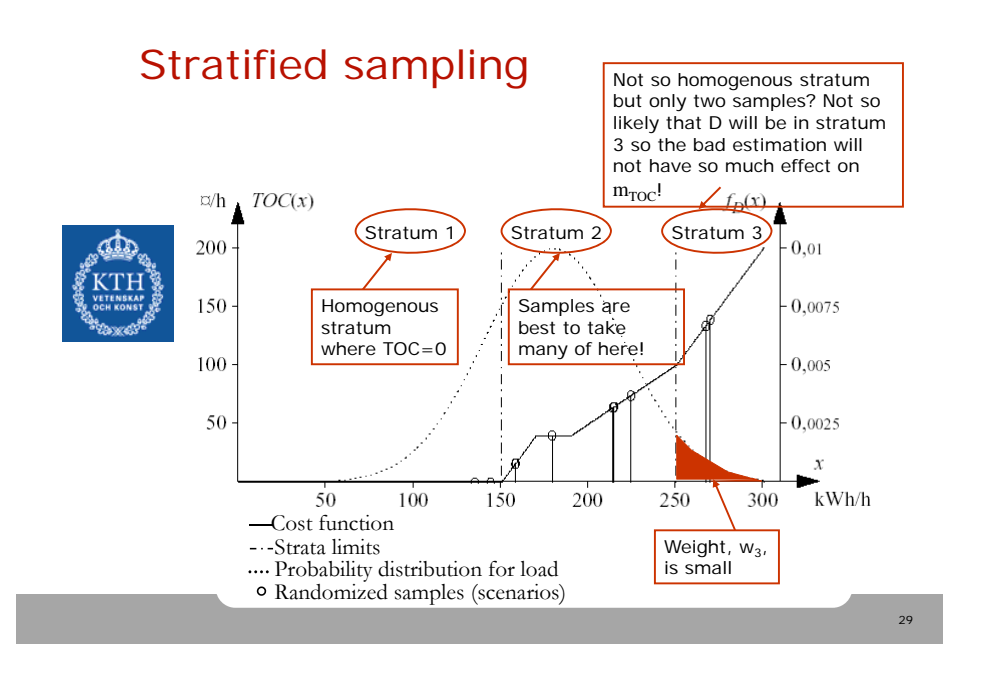

## Simple sampling

**Example (simple sampling,** *without complementary random numbers***):**

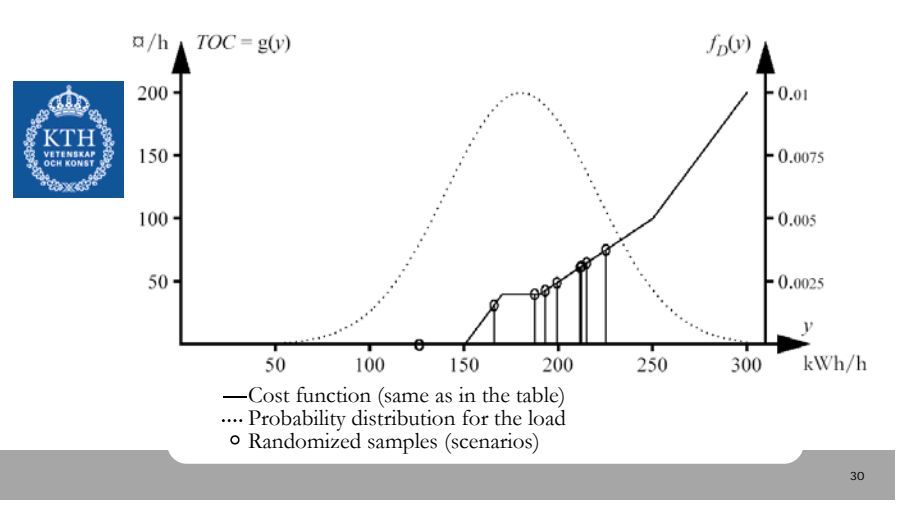

## Complementary random numbers

**Example (simple sampling,** *with complementary random numbers***):**

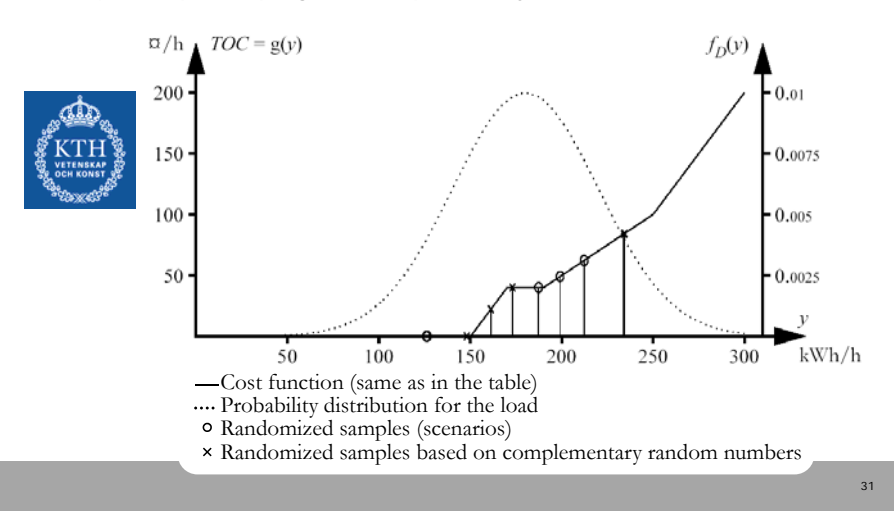

#### Control variates

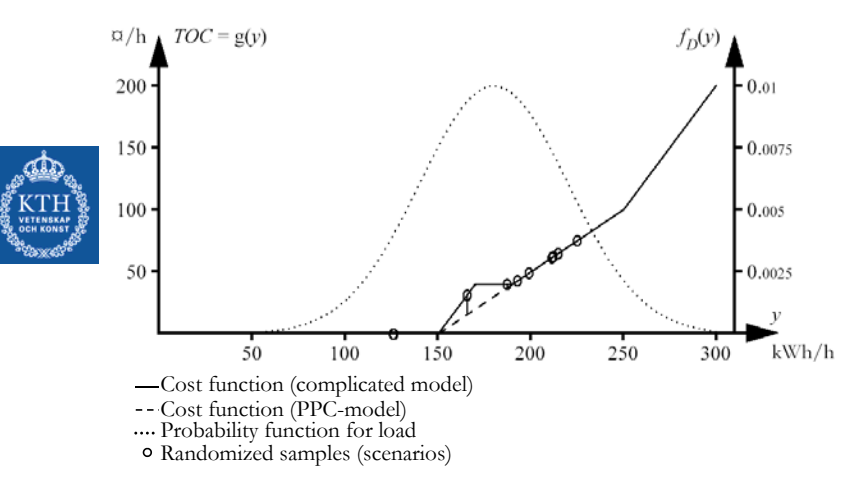

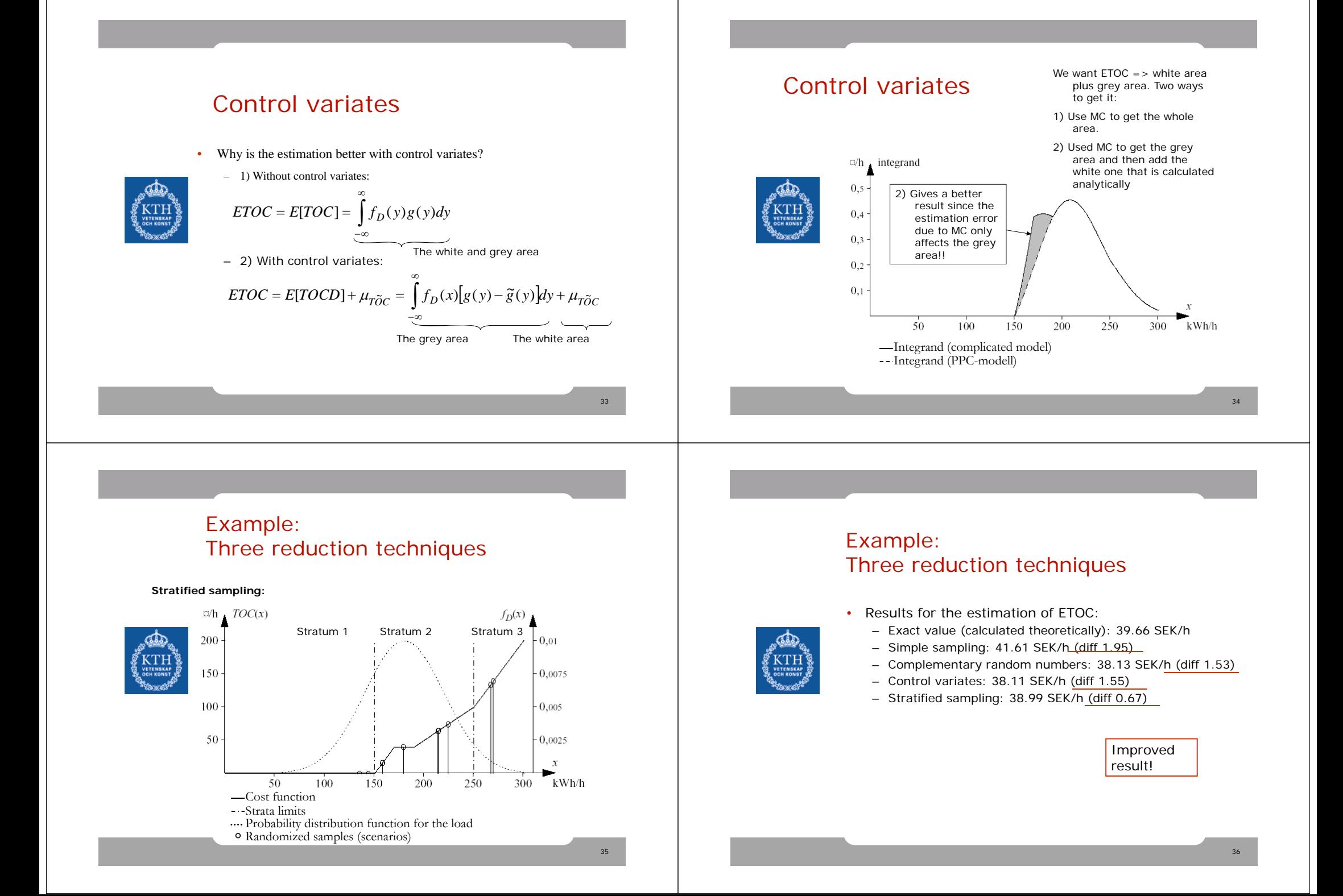

# **Calculate!**

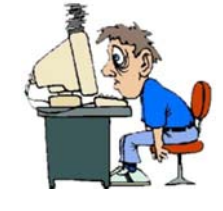

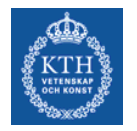

• Hints for home assigment

# Hints for home assignment

- • Examples in the compendium that are especially interesting for passing home assignments:
	- For 17) and 18): Example 6.8
	- For 21): Example 6.1 and 6.2
	- For 23): Example 6.30 b)
		- Calculate the maximal loss, this matters for the definition of the strata limits, see figure 6.28.
		- Think about which power plants that will be operate for different load levels (only hydro and thermal available NOT WIND).
	- For 24) See slide 37 "Combine variance reduction techniques" and example 6.29.
- Note that Matlab's function "norminterval" also can return the complementary scenarios, write "help norminterval" in the Matlab command window and you will find about information about the function.
- Matlab's function "normcdf" calculates the  $P(X \le x)$ when X is normally distributed.
- Do NOT forget to motivate how you calculate the strata weights!

## Recommended exercise on stratified sampling

• Exercise 6.16 (has solution in the compendium)

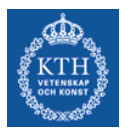

# Only repetition left!

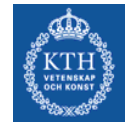

• Repetition: Friday March 8 10-12, **V1**

Mikael gives hints for the exam!

37